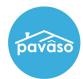

## **Activity Log**

The Activity Log tracks each activity occurring in the order in real time.

To access the Activity Log for an order, select the **Notifications** tab.

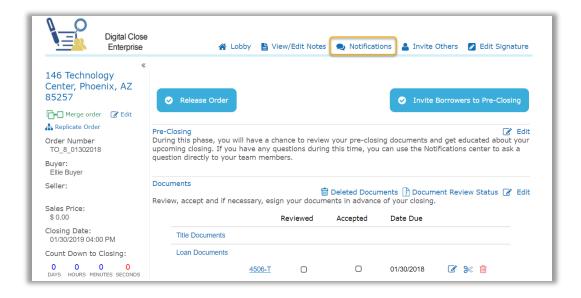

Choose **Activity Log** to view. The log contains information for the User, Action, Platform, IP Address, and Date for each entry.

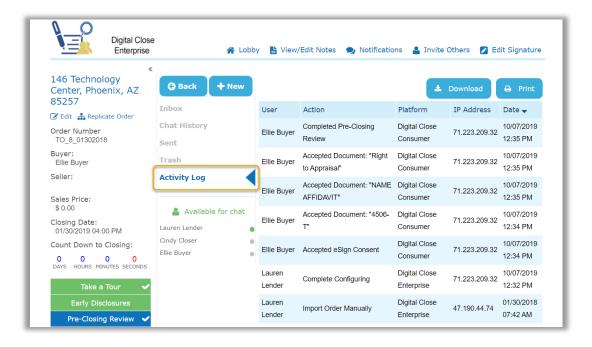

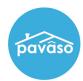

## **Audit Log**

The Audit Log can be accessed from the Post-Closing screen once the order status is set to Closed. The log can be downloaded or printed from the Post-Closing screen.

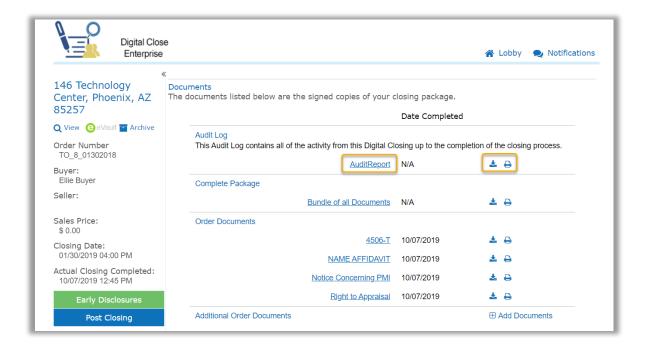

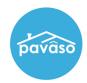

The Audit Log is composed of all entries from the Activity Log.

## Order Audit Log TO\_8\_01302018

pavaso

Digital Close Order #:

Property Address: 146 Technology Center Phoenix, AZ 85257

 Lender:
 Lauren Lender

 Settlement Agent:
 BH Title - Cindy Closer

Borrower(s): Ellie Buyer

Report Generated Date: October 07, 2019 02:45:04 PM

Central Daylight Time

|                  | and Daying it initial                                                |                             |               |                     |
|------------------|----------------------------------------------------------------------|-----------------------------|---------------|---------------------|
| User             | Action                                                               | Platform                    | IP Address    | Date                |
| Lauren<br>Lender | Closed Order                                                         | Digital Close<br>Enterprise | 12.345.678.90 | 10/07/2019 02:44 PM |
| Lauren<br>Lender | Viewed document: "4506-T"                                            | Digital Close<br>Enterprise | 12.345.678.90 | 10/07/2019 02:44 PM |
| Lauren<br>Lender | Configure Document: "NAME AFFIDAVIT"                                 | Digital Close<br>Enterprise | 12.345.678.90 | 10/07/2019 02:43 PM |
| Lauren<br>Lender | Delete eSign Tag                                                     | Digital Close<br>Enterprise | 12.345.678.90 | 10/07/2019 02:43 PM |
| Lauren<br>Lender | Delete SignedDate<br>Tag                                             | Digital Close<br>Enterprise | 12.345.678.90 | 10/07/2019 02:43 PM |
| Lauren<br>Lender | Closing Agent Lauren<br>Lender Sign in<br>document NAME<br>AFFIDAVIT | Digital Close<br>Enterprise | 12.345.678.90 | 10/07/2019 02:42 PM |
| Lauren<br>Lender | Viewed document: "NAME AFFIDAVIT"                                    | Digital Close<br>Enterprise | 12.345.678.90 | 10/07/2019 02:42 PM |
| Lauren<br>Lender | Viewed document: "4506-T"                                            | Digital Close<br>Enterprise | 12.345.678.90 | 10/07/2019 02:42 PM |
| Lauren<br>Lender | Complete order as<br>Ellie Buyer                                     | Digital Close<br>Enterprise | 12.345.678.90 | 10/07/2019 02:41 PM |

## Pavaso Support

Business Hours: Monday - Friday 7:00 am - 8:00 pm CST

Email: support@pavaso.com

Phone/ Closing Hotline: (866) 288-7051, Option 3

24/7 Online Help Library: Log into your Pavaso account and click on "Help" next to your name.